**Министерство просвещения Российской Федерации** 

**Министерство образования Рязанской области** 

**Управление по образованию и молодежной политике муниципального образования Ухоловский муниципальный район Рязанской области** 

> **Муниципальное бюджетное общеобразовательное учреждение Ухоловская средняя школа Рязанской области**

Рассмотрено на заседании методического совета школы (протокол № 02 от 30.08.2023 года)

Утверждено приказом директора школы от 30.08.2023 года № 156

> ДОКУМЕНТ ПОДПИСАН ЭЛЕКТРОННОЙ ПОДПИСЬЮ

Сертификат: 79B19DFCC60A4789F02076F10DF2EB96 Владелец: Шмаева Надежда Ивановна Действителен: с 24.10.2022 до 17.01.2024

**Рабочая программа дополнительного курса "Геоквантум" для 9 класса на 2023-2024 учебный год** 

> Составитель: Н.М. Свинарева учитель географии

**Ухолово 2023** 

#### **I. Пояснительная записка**

Актуальность: сегодня геоинформационные технологии стали неотъемлемой частью нашей жизни, любой современный человек пользуется навигационными сервисами, приложениями для мониторинга общественного транспорта и многими другими сервисами, связанными с картами. Эти технологии используются в совершенно различных сферах, начиная от реагирования при чрезвычайных ситуациях и заканчивая маркетингом. Курс «ГЕОКВАНТУМ» позволяет сформировать у обучающихся устойчивую связь между технологическим направлениями информационным  $\overline{M}$ на основе реальных пространственных данных, таких как аэрофотосъёмка, космическая съёмка, векторные карты и др. Это позволит обучающимся получить знания по использованию геоинформационных инструментов и пространственных данных для понимания и изучения основ устройства окружающего мира и природных явлений. Обучающиеся смогут реализовывать командные проекты в сфере исследования окружающего мира, начать использовать в повседневной жизни навигационные сервисы, космические снимки, электронные карты, собирать данные об объектах на местности, создавать 3D-объекты местности (как отдельные здания, так и целые города) и многое другое.

Функциональное предназначение программы: проектная.

Форма организации: групповая.

Актуальность и отличительные особенности программы

Новизна программы заключается в создании уникальной образовательной среды, формирующей проектное мышление обучающихся за счёт трансляции проектного способа деятельности в рамках решения конкретных проблемных ситуаций. Актуальность программы обусловлена тем, что работа над задачами в рамках проектной деятельности формирует новый тип отношения в рамках системы «природа — общество человек — технологии», определяющий обязательность экологической нормировки при организации любой деятельности, что является первым шагом к формированию «поколения развития», являющегося трендом развития современного общества.

Программа предполагает формирование у обучающихся представлений о тенденциях в развитии технической сферы. Новый техно-промышленный уклад не может быть положен в формат общества развития только на основании новизны физических принципов, новых технических решений и кластерных схем взаимодействия на постиндустриальном этапе развития социума, а идея развития общества непреложно включает в себя тенденцию к обретению сонаправленности антропогенных факторов, законов развития биосферы и культурного развития. Педагогическая целесообразность этой программы заключается в том, что она является целостной и непрерывной в течение всего процесса обучения и позволяет обучающемуся шаг за шагом раскрывать в себе творческие возможности и самореализовываться в современном мире. В процессе изучения окружающего мира обучающиеся получат дополнительное образование в области информатики, географии, математики и физики. Отличительной особенностью данной программы от уже существующих образовательных программ является её направленность на развитие обучающихся в проектной деятельности современными методиками ТРИЗ и SCRUM с помощью современных технологий и оборудования.

## Возраст обучающихся: обучающиеся 9 классов. Сроки реализации программы: 34 часа. Режим занятий: по 1 академическому часу в неделю. Формы занятий:

- работа над решением кейсов;
- лабораторно-практические работы;
- лекнии.

#### Методы, используемые на занятиях:

практические (упражнения, задачи);

— словесные (рассказ, беседа, инструктаж, чтение справочной литературы);

— наглядные (демонстрация мультимедийных презентаций, фотографии);

— проблемные (методы проблемного изложения) обучающимся даётся часть готового знания;

— эвристические (частично-поисковые) — обучающимся предоставляется большая возможность выбора вариантов;

— исследовательские — обучающиеся сами открывают и исследуют знания;

— иллюстративно-объяснительные;

— репродуктивные;

конкретные и абстрактные, синтез и анализ, сравнение, обобщение, абстрагирование, классификация, систематизация, т. е. методы как мыслительные операции;

— индуктивные, дедуктивные.

**Цель:** вовлечение обучающихся в проектную деятельность, разработка научноисследовательских и инженерных проектов.

#### **Задачи:**

*обучающие:* 

• приобретение и углубление знаний основ проектирования и управления проектами;

• ознакомление с методами и приёмами сбора и анализа информации;

• обучение проведению исследований, презентаций и межпредметной позиционной коммуникации;

• обучение работе на специализированном оборудовании и в программных средах;

• знакомство с хард-компетенциями (геоинформационными), позволяющими применять теоретические знания на практике в соответствии с современным уровнем развития технологий.

*развивающие:* 

• формирование интереса к основам изобретательской деятельности;

• развитие творческих способностей и креативного мышления;

• приобретение опыта использования ТРИЗ при формировании собственных идей и решений;

• формирование понимания прямой и обратной связи проекта и среды его реализации, заложение основ социальной и экологической ответственности;

• развитие геопространственного мышления;

• развитие софт-компетенций, необходимых для успешной работы вне зависимости от выбранной профессии.

*воспитательные:* 

• формирование проектного мировоззрения и творческого мышления;

• формирование мировоззрения по комплексной оценке окружающего мира, направленной на его позитивное изменение;

• воспитание собственной позиции по отношению к деятельности и умение сопоставлять её с другими позициями в конструктивном диалоге;

• воспитание культуры работы в команде.

#### **Подходы к формированию программы:**

- Личностно-ориентированный. Организация образовательного процесса с учётом главного критерия эффективности обучающегося — его личности. Механизм — создание условий для развития личности на основе изучения способностей обучающегося, его интересов, склонностей.

- Деятельностный. Организация деятельности в общем контексте образовательного

процесса.

- Ценностный. Организация развития и воспитания на основе общечеловеческих ценностей, а также этических, нравственных и т. д.

- Компетентностный. Формирование готовности обучающихся самостоятельно действовать в ходе решения актуальных задач.

- Системный. Методологическое направление, в основе которого лежит рассмотрение обучающегося как целостного множества элементов из отношений и различных связей между ними.

- Диалогический. Организация процесса с учётом принципа диалога, субъект-субъектных отношений.

- Проблемный. Формирование программы с позиций комплексного и модульного представления её структуры как системы подпрограмм по образовательным областям и детским видам деятельности, способствующим целевым ориентирам развития.

- Культурологический. Организация процесса с учётом потенциала культуросообразного содержания дошкольного образования.

#### **Общие положения**

Программа даёт обучающимся возможность погрузиться во всё многообразие пространственных (геоинформационных) технологий. Программа знакомит обучающихся с геоинформационными системами и с различными видами геоданных, позволяет получить базовые компетенции по сбору данных и освоить первичные навыки работы с данными. Полученные компетенции и знания позволят обучающимся применить их почти в любом направлении современного рынка. Освоив программу, обучающиеся смогут выбрать наиболее интересную для них технологическую направленность, которой они будут обучаться в рамках углублённого модуля. Программа затрагивает такие темы, как: «Основы работы с пространственными данными», «Ориентирование на местности», «Основы фотографии», «Самостоятельный сбор данных», «ЗD-моделирование местности и объектов местности», «Геоинформационные системы (ГИС)», «Визуализация и представление результатов».

В основе разработанной программы лежит Методический инструментарий федерального тьютора Быстрова Антона Юрьевича «Сеть детских технопарков "Кванториум". Вводный модуль». Программа ориентирована на дополнительное образование обучающихся школьного возраста 9 класса.

#### **Структура планируемых результатов**

Планируемые результаты опираются на ведущие целевые установки, отражающие основной, сущностный вклад каждой изучаемой программы в развитие личности, обучающихся, их способностей. В структуре планируемых результатов выделяются следующие группы:

#### **Личностные результаты**

*Программные требования к уровню воспитанности (личностные результаты).*

— сформированность внутренней позиции обучающегося, эмоционально-положительное отношение обучающегося к школе, ориентация на познание нового;

—ориентация на образец поведения ‹mopoшeгo ученика»;

— сформированность самооценки, включая осознание своих возможностей в учении, способности адекватно судить о причинах своего успеха/неуспеха в учении; умение видеть свои достоинства и недостатки, уважать себя и верить в ycпex;

—сформированность мотивации к учебной деятельности;

— знание моральных норм и сформированность морально-этических суждений, способность к решению моральных проблем на основе координации различных точек зрения, способность к оценке своих поступков и действий других людей с точки зрения соблюдения/нарушения моральной нормы.

*Программные требования к уровню развития.*

— сформированность пространственного мышления, умение видеть объём в плоских предметах;

—умение обрабатывать и систематизировать большое количество информации;

— сформированность креативного мышления, понимание принципов создания нового продукта;

—сформированность усидчивости, многозадачности;

— сформированность самостоятельного подхода к выполнению различных задач, умение работать в команде, умение правильно делегировать задачи.

#### **Метапредметные результаты**

География

Выпускник научится:

• выбирать источники географической информации (картографические, статистические, текстовые, видео- и фотоизображения, компьютерные базы данных), адекватные решаемым задачам;

• ориентироваться в источниках географической информации (картографические, статистические, текстовые, видео- и фотоизображения, компьютерные базы данных): находить и извлекать необходимую информацию; определять и сравнивать качественные и количественные показатели, характеризующие географические объекты, процессы и явления, их положение в пространстве по географическим картам разного содержания и другим источникам; выявлять недостающую, взаимодополняющую и/или противоречивую географическую информацию, представленную в одном или нескольких источниках;

• представлять в различных формах (в виде карты, таблицы, графика, географического описания) географическую информацию, необходимую для решения учебных и практико-ориентированных задач.

Выпускник получит возможность научиться:

• моделировать географические объекты и явления;

• приводить примеры практического использования географических знаний в различных областях деятельности.

#### **Предметные результаты**

• правила безопасной работы с электронно-вычислительными машинами и средствами для сбора пространственных данных;

• основные виды пространственных данных;

• составные части современных геоинформационных сервисов;

• профессиональное программное обеспечение для обработки пространственных данных;

• основы и принципы аэросъёмки;

• основы и принципы работы глобальных навигационных спутниковых систем (ГНСС);

• представление и визуализация пространственных данных для непрофессиональных пользователей;

- принципы ЗD-моделирования;
- устройство современных картографических сервисов;

• представление и визуализация пространственных данных для непрофессиональных пользователей;

• дешифрирование космических изображений;

• основы картографии.

*Программные требования к умениям и навыкам (результаты практической подготовки)* 

• самостоятельно решать поставленную задачу, анализируя и подбирая материалы и средства для её решения;

• создавать и рассчитывать полётный план для беспилотного летательного аппарата;

• обрабатывать аэросъёмку и получать точные ортофотопланы и автоматизированные трёхмерные модели местности;

- моделировать ЗD-объекты;
- защищать собственные проекты;
- выполнять оцифровку;
- выполнять пространственный анализ;
- создавать карты;
- создавать простейшие географические карты различного содержания;
- моделировать географические объекты и явления;

• приводить примеры практического использования географических знаний в различных областях деятельности.

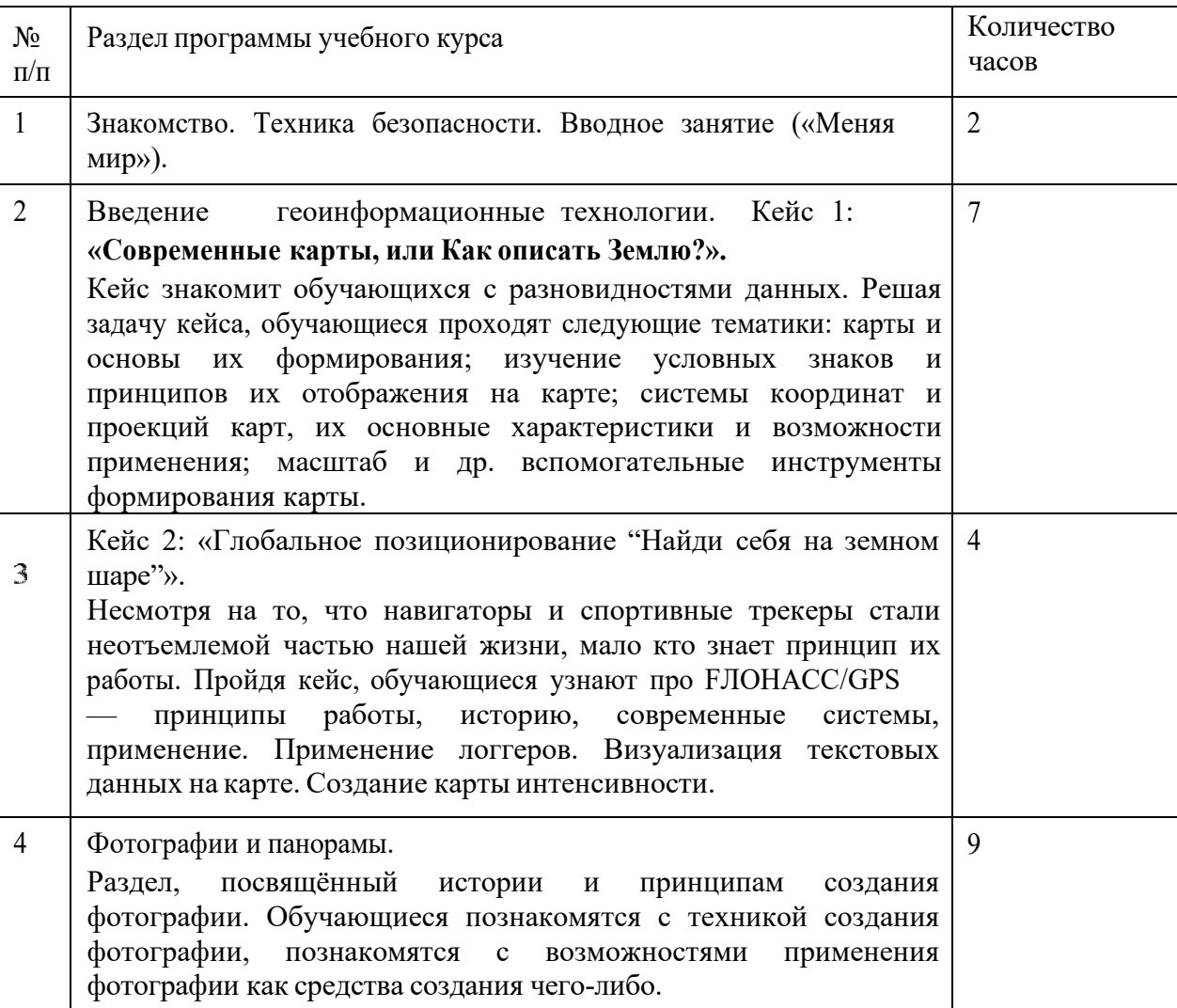

## **Примерное учебно-тематическое планирование:**

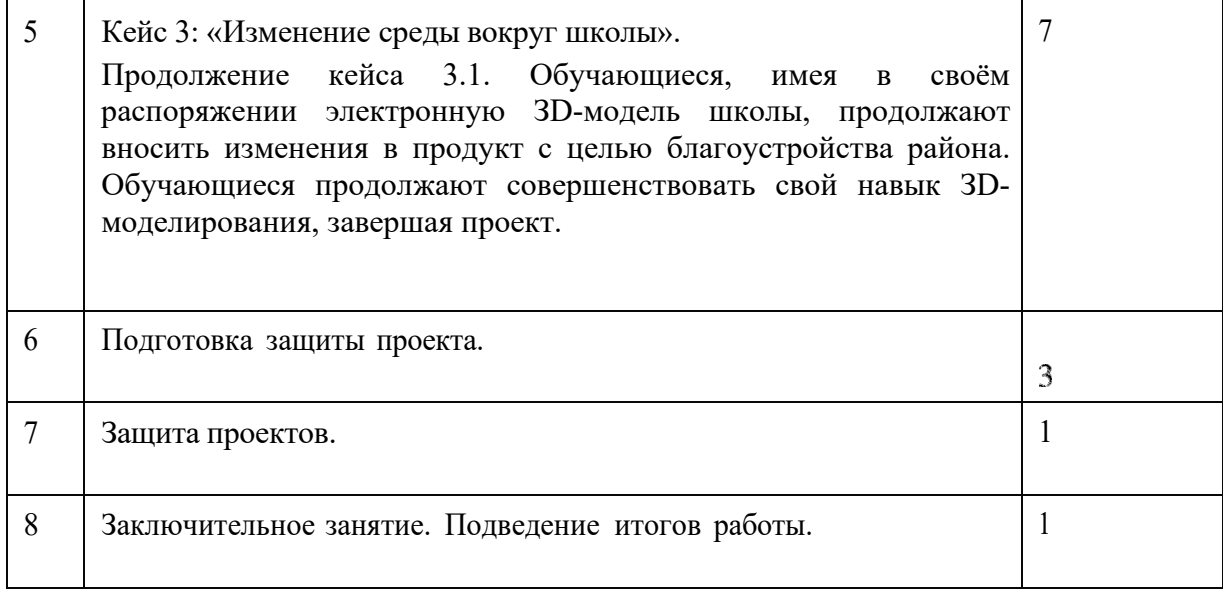

## II. **Содержание курса**

## III. **Основные разделы программы учебного курса**

#### **1) Введение в основы геоинформационных** систем **и пространственных данных.**

Обучающиеся познакомятся с различными современными геоинформационными системами. Узнают, в каких областях применяется геоинформатика, какие задачи может решать, а также как обучающиеся могут сами применять её в своей повседневной жизни.

#### 2) Урок работы с ГЛОНАСС.

Обучающиеся базово усвоят принцип позиционирования с помощью ГНСС. Узнают, как можно организовать сбор спутниковых данных, как они представляются в текстовом виде и как их можно визуализировать.

#### 3) Выбор проектного **направления** и распределение ролей.

Выбор проектного направления. Постановка задачи. Исследование проблематики. Планирование проекта. Распределение ролей.

## **4) Устройство и применение беспилотников.**

Обучающиеся познакомятся с историей применения БАС. Узнают о современных БАС, какие задачи можно решать с их помощью. Узнают также основное устройство современных БАС.

**5) Углублённое изучение** технологий обработки геоданных.

Автоматизированное моделирование объектов местности с помощью Agisoft PhotoScan.

#### **6) Сбор геоданных.**

Аэрофотосъёмка, выполнение съёмки местности по полётному заданию.

#### **7) Обработка и анализ геоданных.**

Создание ЗD-моделей.

#### **8) Изучение устройства для прототипирования.**

Ознакомление с устройствами прототипирования, предоставленными обучающимся. Обучающиеся узнают общие принципы работы устройств, а также когда они применяются

9) Подготовка данных для устройства **прототипирования.**

Подготовка ЗD-моделей, экспорт данных, подготовка заданий по печати.

#### **10) Прототипирование.**

Применение устройств прототипирования (ЗD-принтер).

## **11) Построение пространственных сцен.**

Дополнение моделей по данным аэрофотосъёмки с помощью ручного моделирования и подготовка к печати на устройствах прототипирования.

12) Подготовка презентаций.

Изучение основ в подготовке презентации. Создание презентации. Подготовка к представлению реализованного прототипа.

# **13) Защита проектов.**

Представление реализованного прототипа.

## **4.1. Тематическое планирование**

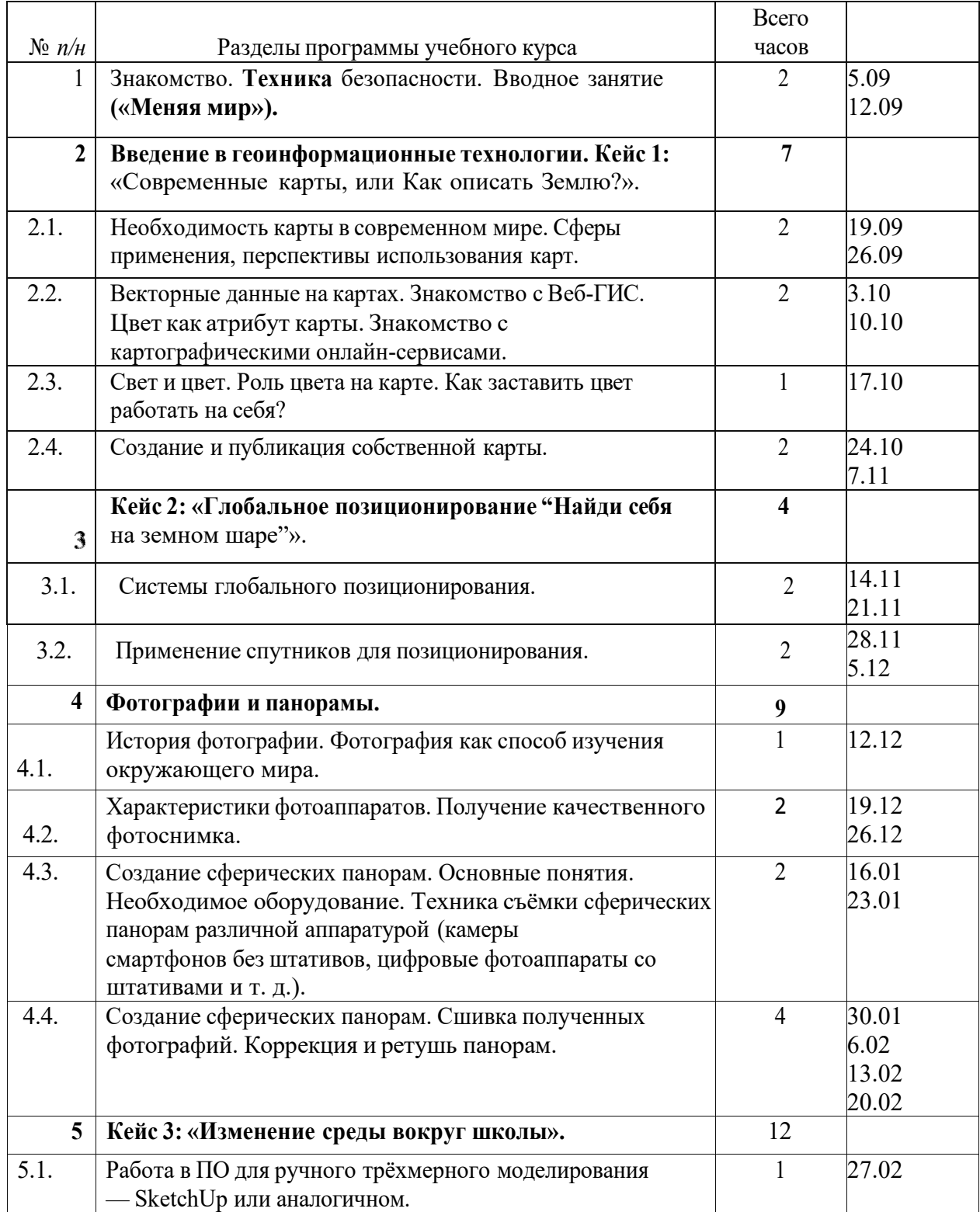

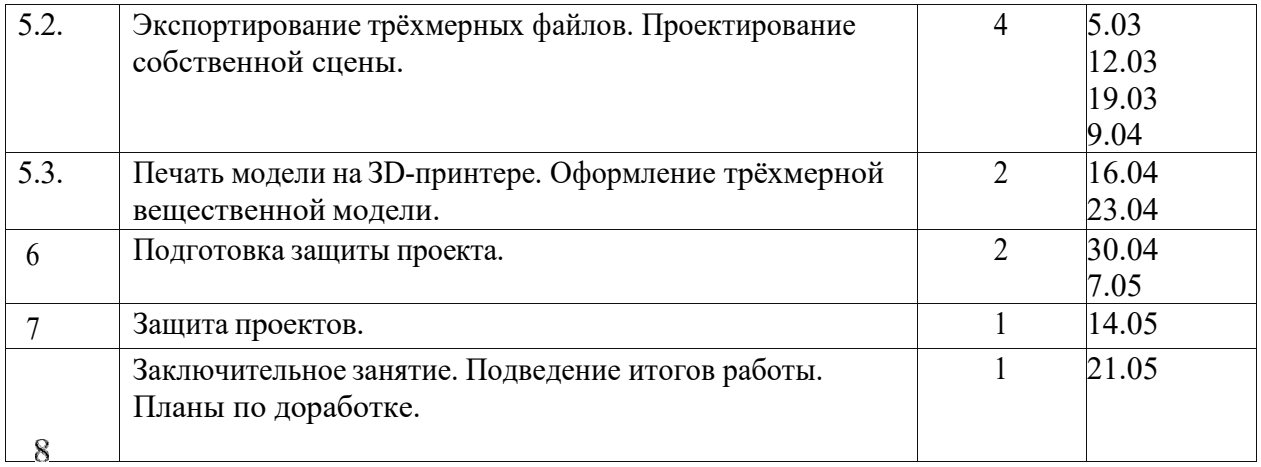

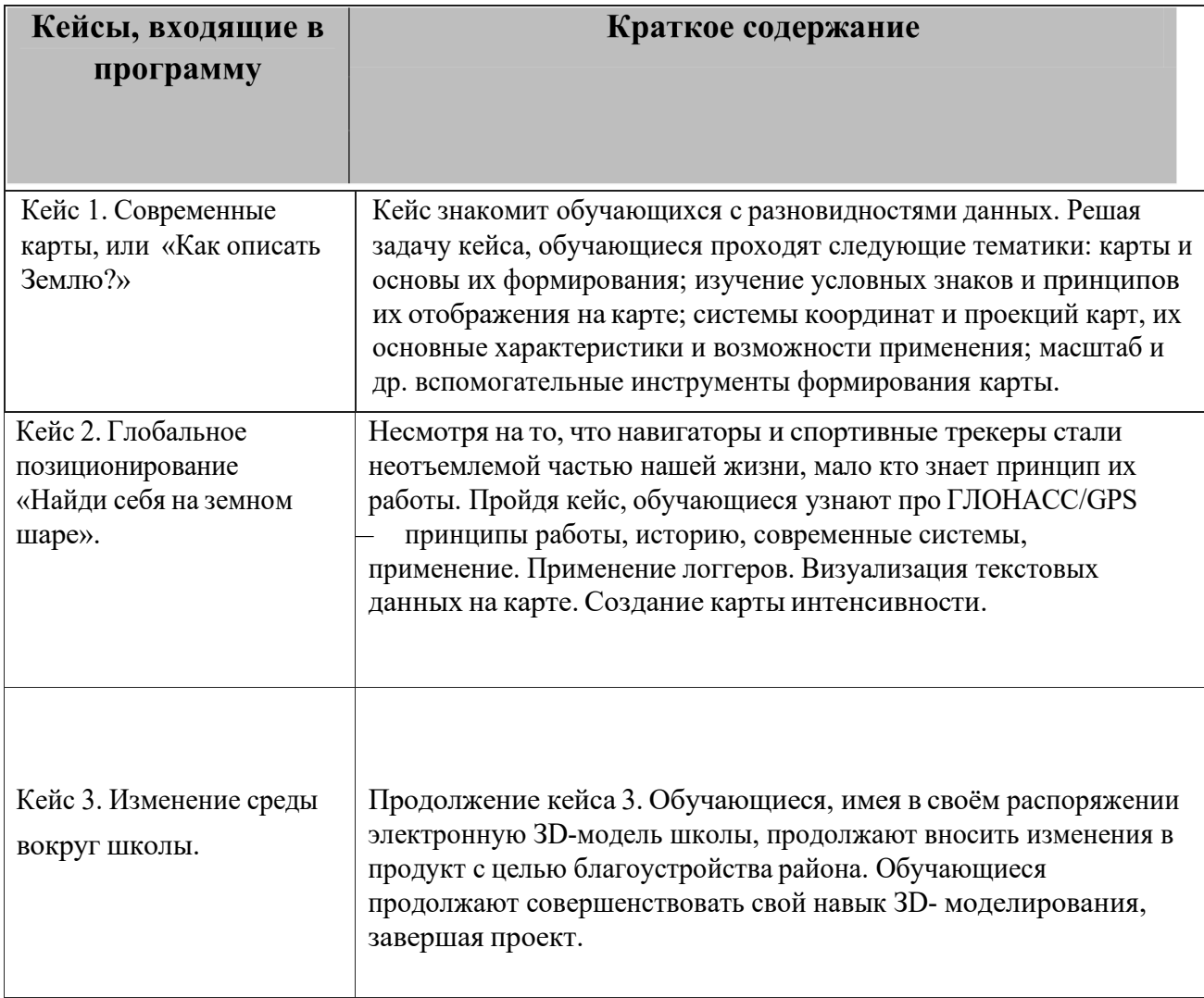

#### $\mathbf{V}$ . Материально-технические условия реализации программы.

Список оборудования

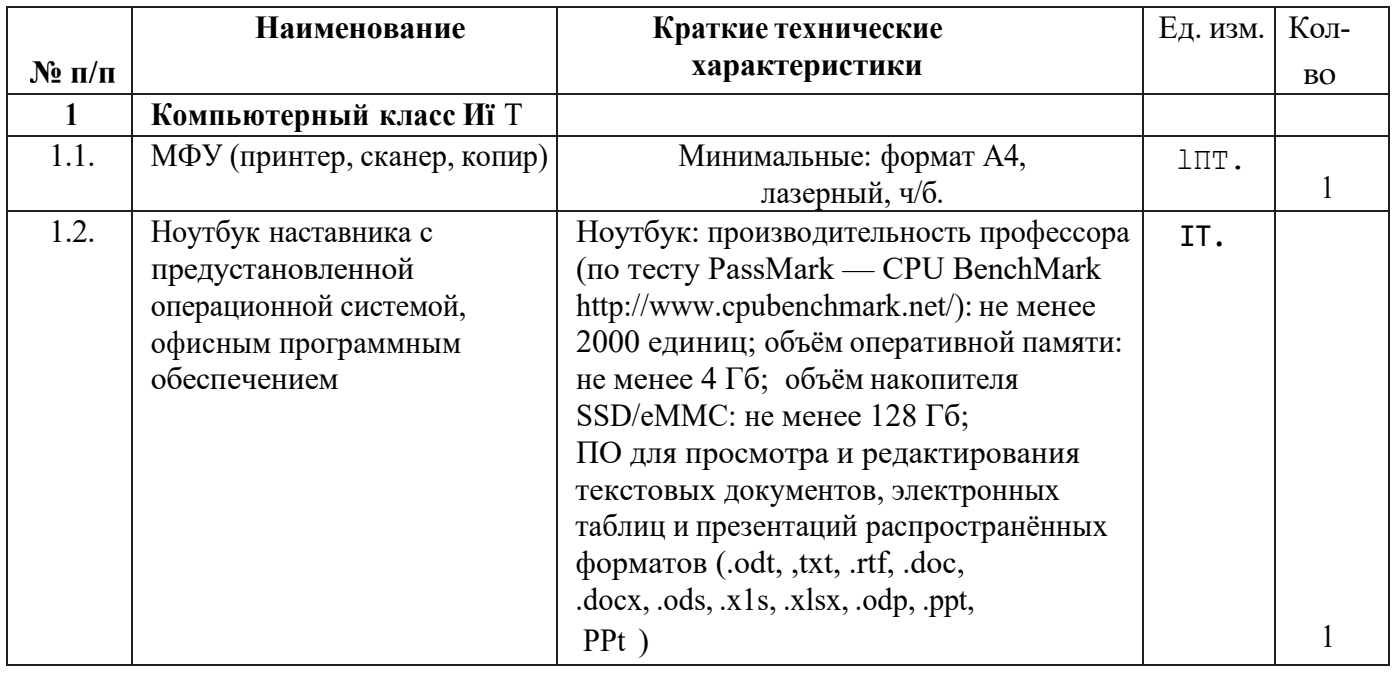

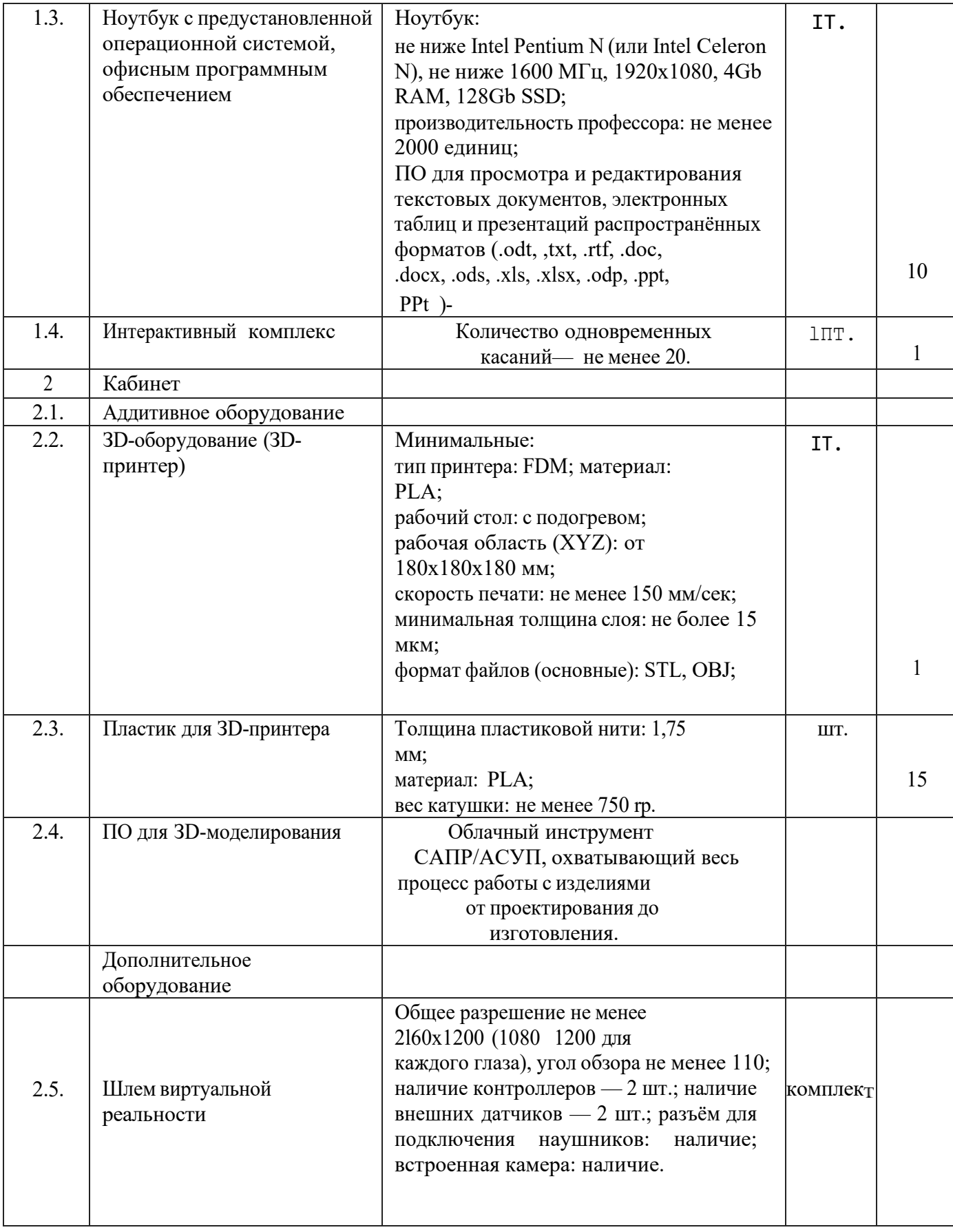

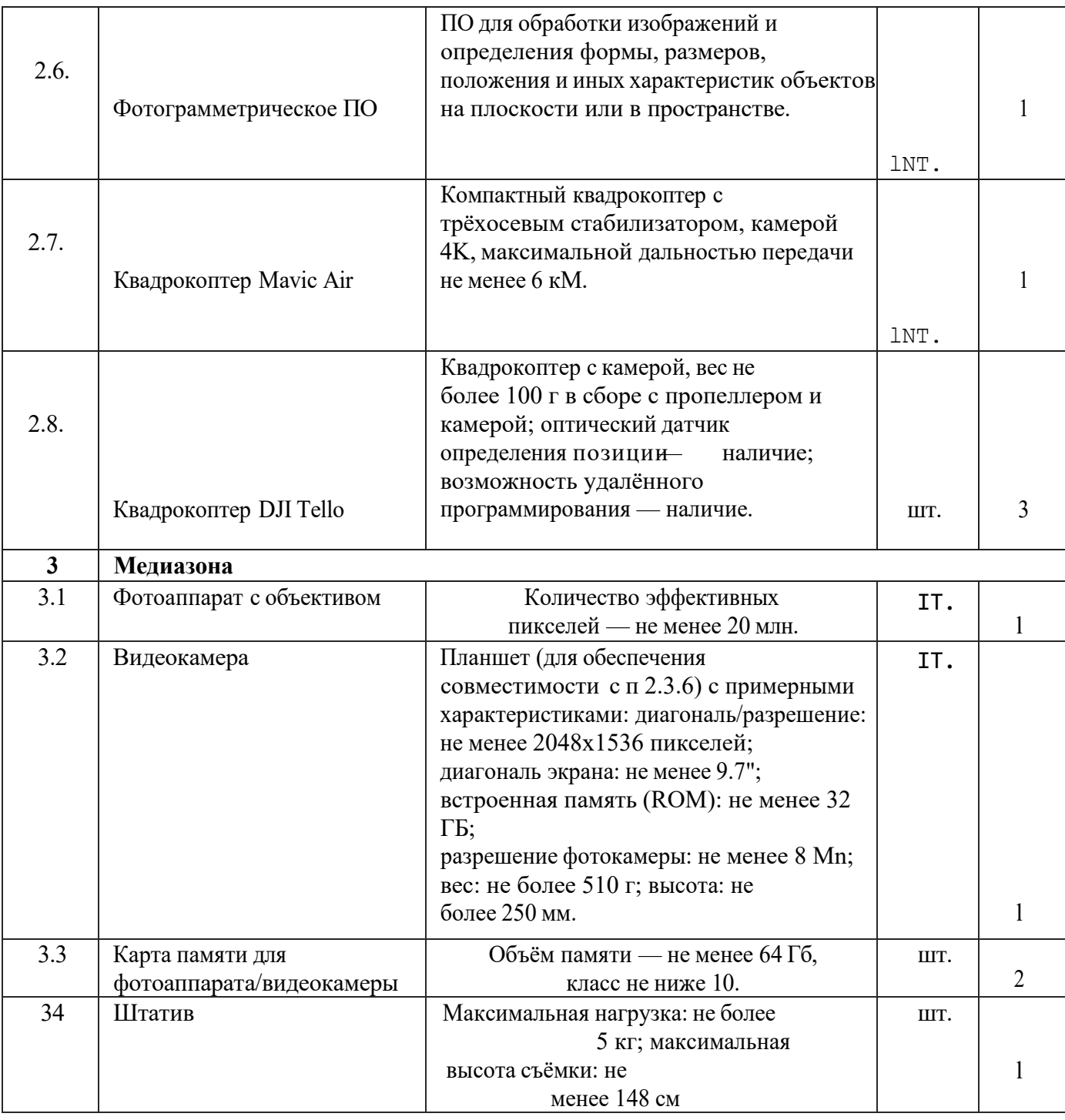

## **VI. Список литературы.**

1. Алмазов, И.В. Сборник контрольных вопросов по дисциплинам

- «Аэрофотография», «Аэросъёмка», «Аэрокосмические методы съёмок» / И.В. Алмазов, А.Е. Алтынов, М.Н. Севастьянова, А.Ф. Стеценко — М.: изд. МИИГАиК, 2006. — 35 с.
- 2. Баева, Е.Ю. Общие вопросы проектирования и составления карт для студентов специальности «Картография и геоинформатика» / Е.Ю. Баева — М.: изд. МИИГАиК,  $2014. - 48$  c.

Макарез ко, А.А. Учебное пособие по курсовому проектированию по курсу «Общегеографические карты» / А.А. Макаренко, В.С. Моисеева, А.Л. Степанченко под общей редакцией Макаренко А.А. — М.: изд. МИИГАиК, 2014. — 55 с.

- 4. Верещака, Т.В. Методическое пособие по использованию топографических карт для оценки экологического состояния территории / Т.В. Верещака, Качаев Г.А.
- М.: изд. МИИГАиК, 2013. 65 с.
- 5. Редько, А.В. Фотографические процессы регистрации информации / А.В. Редько, Константинова Е.В. — CП6.: изд. ПОЛИТЕХНИКА, 2005. — 570 с.
- 6. Косинов, А.Г. Теория и практика цифровой обработки изображений. Дистанционное зондирование и географические информационные системы. Учебное пособие / А.Г. Косинов, И.К. Лурье под ред. А.М.Берлянта — М.: изд. Научный мир, 2003. — 168 с.
- 7. Радиолокационные системы воздушной разведки, дешифрирование
- радиолокационных изображений / под ред. Школьного Л.А. проф. Н.Е. Жуковского, 2008. — 530 с. изд. ВВИА им.
- 8. Киенко, Ю.П. Основы космического природоведения: учебник для вузов / Ю.П. Киенко М.: изд. Картгеоцентр — Геодезиздат, 1999. — 285 с.
- 9. Иванов, Н.М. Баллистика и навигация космических аппаратов: учебник для вузов 2 е изд., перераб. и доп. / Н.М.Иванов, Л.Н. Лысенко — М.: изд. Дрофа, 2004. — 544 с.
- 10. Верещака, Т.В. Методическое пособие по курсу «Экологическое картографирование» (лабораторные работы) / Т.В. Верещакова, И.Е. Курбатова
- М.: изд. МИИГАиК, 2012. 29 с.
- 11. Иванов, А.Г. Атлас картографических проекций на крупные регионы Российской Федерации: учебно-наглядное издание / А.Г. Иванов, Г.И. Загребин
- М.: изд. МИИГАиК, 2012. 19 с.
- 12. Петелин, А. ЗD-моделирование в SketchUp 2015 от простого к сложному. Самоучитель / А. Петелин изд. ДМК Пpecc, 2015. 370 с., ISBN: 978-5- 97060-290-4.
- 13. Быстров, А.Ю. Применение геоинформационных технологий в дополнительном школьном образовании. В сборнике: Экология. Экономика. Информатика / А.Ю. Быстров, Д.С. Лубнин, С.С. Груздев, М.В. Андреев, Д.О. Дрыга, Ф.В. Шкуров, Ю.В. Колосов Ростов-на-Дону, 2016. С. 4237.
- 14. GISGeo http://gisgeo.org/.
- 15. ГИС-Ассоциации http://gisa.ru/.
- 16. GIS-Lab http://gis-lab.info/.
- 17. Портал внеземных данных http://cansrv.mex1ab.ru/geoporta1/#body=mercury&proj=sc&1oc=%280.17578l25%2 C0%29&zoom=2.
- 18. OSM http://www.openstreetmaд.org/.
- 19. Быстров, А.Ю. Геоквантум тулкит. Методический
- инструментарий наставника / А.Ю. Быстров, Москва, 2019. 122 с., ISBN 978-5-9909769-6-2.